## Choosing a digital version of Wisconsin: Our State, Our Story

Customers may now choose between two versions of our digital textbook:

- **Chromebook-optimized version:** This version is recommended for Chromebooks, since it allows students to zoom into text and images more effectively. It can also be used on iPads and other tablets with small screens.
- PDF version: This version is recommended for use on devices with larger screens, such
  as laptops and desktop computers. It can be used on tablets, but is not ideal for devices
  with small screens.

This document highlights the most important differences between the two versions so you can make the best choice for your classroom. (Please note that all digital textbook licenses purchased under one access code must be assigned to the same format; it is not possible to assign some to one and the rest to the other.)

## Design

The design of the **Chromebook-optimized version** is simpler than the PDF and print versions of the textbook. Images are larger, and less text will appear on the screen at one time.

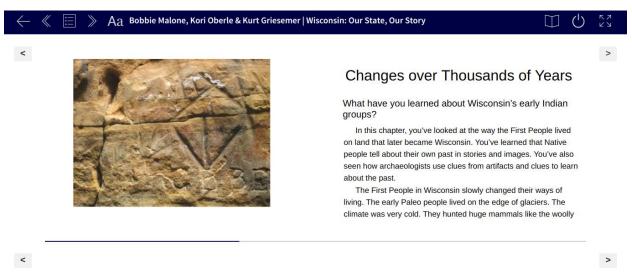

Also in the Chromebook-optimized version, the amount of content that appears onscreen will change based on the device's screen size and the size of the browser window. The following is an example of how the screenshot above would look when the browser window is minimized.

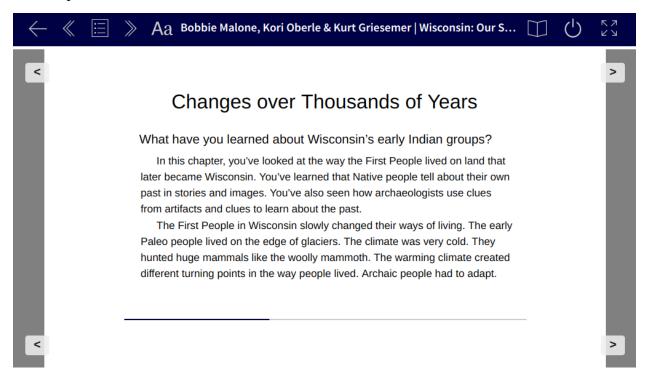

The Chromebook-optimized version has reflowable text and images, which means that segments of text and/or images that do not fit on the screen will automatically be pushed onto the next. Because of this, a caption may appear on one screen and its corresponding image on the next.

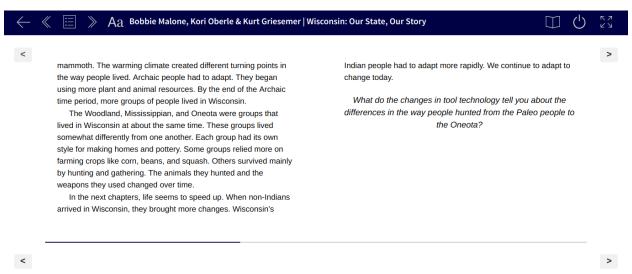

The caption on the right in the above screenshot goes with the image of the spear points shown on the next screen (below).

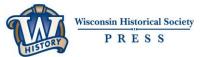

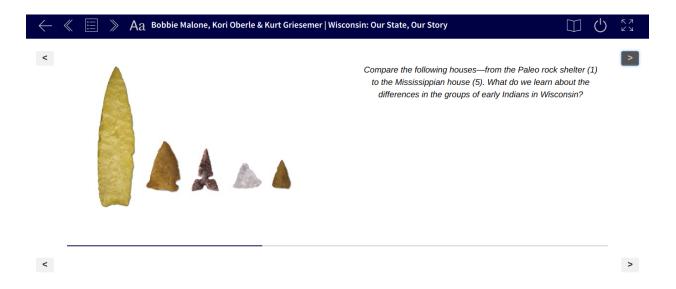

The **PDF version** mimics the design of the print book. The content on the screen is fixed and will not change based on the size of the device's screen or browser window.

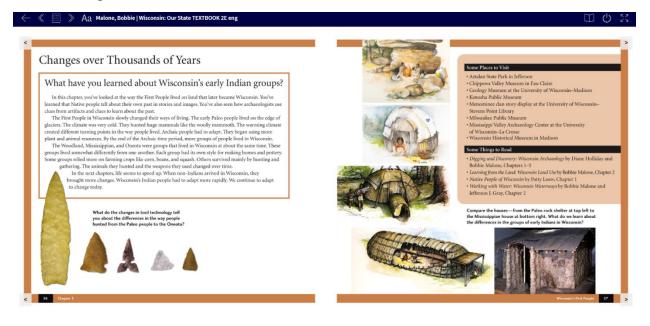

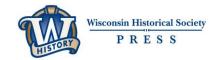

## **Key Word Definitions**

In the **Chromebook-optimized version**, key words are underlined. When students tap or click on the word, they're taken to a Key Word Glossary. Tapping or clicking on the word in the glossary returns them to the page where the word first appears.

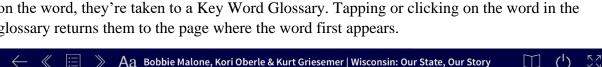

Henry was a lawyer. He worked with the Ho-Chunk and Menominee Indians. During this time, both tribes were forced to cede their lands to the United States government. Like many Native women, Elizabeth helped Henry translate Native languages for his French clients. Before she died in 1890, Elizabeth wrote down her memories of growing up near the end of the fur trade era. These memoirs are now part of the Wisconsin Historical Society's collections. Many artifacts from Elizabeth's childhood are also part of these collections.

Elizabeth learned how to make the doll in this toy cradleboard. She also added the beads and ribbons according to Odawa custom.

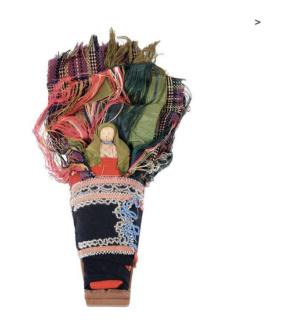

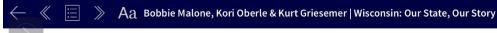

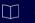

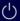

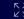

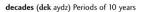

Europeans (yur up pee uhns) People from Europe

exchange (iks chanj) Act of giving one thing for another

federal (fed ur uhl) Referring to a type of government where its smaller divisions—such as states—are united under and controlled by one

forts Buildings built strong enough to survive attacks. Sometimes they were surrounded by walls or tall fences

French and Indian War (1756–1763) The seven-year-long battle between the French and the British for control of the trading forts and water-highways in Wisconsin, the rest of the Midwest, and Canada

fur trade The process of exchanging European trade goods for Indian goods, such as pelts or wild rice

independent Free of the control of other people or things

iron A strong, hard metal used to make things like gates and railings

Jacques Marquette (zhok mahr ket) A Jesuit missionary. He and

Jean Nicolet (zhon nik oh lay) The first European explorer generally believed

Jesuit missionaries (jezh yoo wit mish shuh nair eez) Catholic priests who try to teach others to become Christians

Louis Jolliet (loo wee zho lee et) were the first Europeans to find and travel

down the Mississippi River

memoirs (mem wahrz) Memories written by someone after the event or events occurred

mixed ancestry Having parents or grandparents who grew up with different cultures and languages

pelts Animal skins with the fur or hair still on them

portage (por tidj) A location on a river or lake where things are carried from

rendezvous (rahn day voo) A meeting at an agreed time and place

resented (ri zen tuhd) Felt hurt or angry by actions done to them

straits Narrow channels connecting two bodies of water

surrendered (suh ren durd) Gave up

translate To turn one language into another

troops Soldiers

War of 1812 (1812-1815) The war in which troops from the United States fought British troops for control of American land claims in North America. When the United States won, the British no longer had any real power over trade and other businesses.

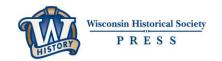

In the **PDF version**, key words are highlighted in the text and defined at the bottom of the screen.

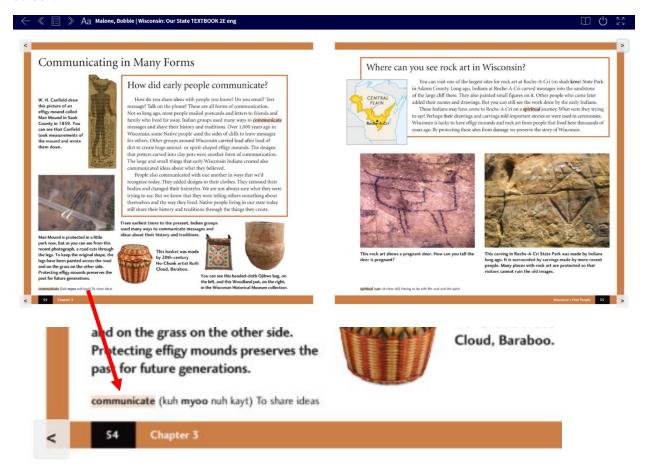